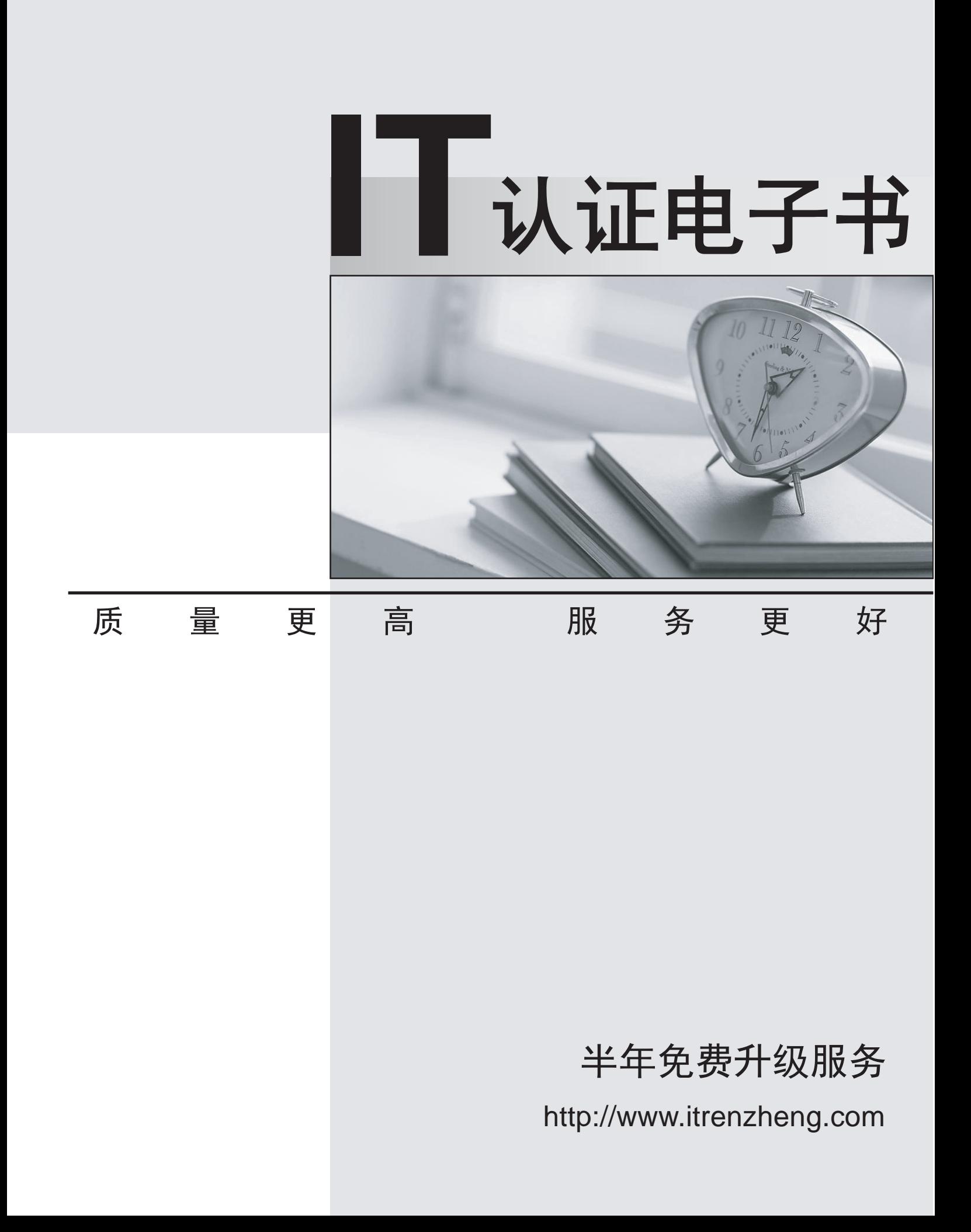

# **Exam** : **156-715.70**

# **Title** : Check Point Certified Endpoint Expert R70 (Combined SA, FDE, MI, ME)

# **Version** : Demo

1.How many authorized logins are needed to create recovery media in Full Disk Encryption?

A. One

- B. Four contracts the contract of the contract of the contract of the contract of the contract of the contract of the contract of the contract of the contract of the contract of the contract of the contract of the contract
- C. Three
- D. Two

**Answer:** D

2.What are the names of the Full Disk Encryption processes and services that run on a workstation after FDE has been installed?

- A. Pssogina.exe, protect.exe and p95tray.exe
- B. Decrypt.exe, protect.exe, pssogina.exe, and pagents.exe
- C. Prot\_srv.exe, p95tray.exe and pstartsr.exe
- D. pagents.exe, psadmin.exe and decrypt.exe

**Answer:** C

3.Which of the three Full Disk Encryption services running on the local machine provides encryption and decryption during install and uninstall?

- A. Prot\_srv.exe
- B. PstartSr.exe
- C. P95Tray.exe
- **Answer:** A

4.Which of the three Full Disk Encryption services running on the local machine allows Full Disk Encryption to push recovery files and poll for update profiles?

- A. PstartSr.exe
- B. Prot\_srv.exe
- C. P95Tray.exe
- **Answer:** C

5.From which of the three Full Disk Encryption services running on the local machine is the monitoring program accessible to end users?

- A. Prot\_srv.exe
- B. P95Tray.exe
- C. PstartSr.exe
- **Answer:** B

6."Data at rest" exists in all the following scenarios, EXCEPT:

- A. For data stored on a Full Disk Encryption protected internal hard drive.
- B. For data residing in swap files for Full Disk Encryption protected applications.
- C. For data not in use by a Full Disk Encryption protected application.
- D. For data in use by a Full Disk Encryption protected application.

#### **Answer:** D

7.Which data-protection method provides an effective deterrent to illicit network access via

network-connected machines, especially if these machines are linked as part of a VPN?

- A. File encryption
- B. Full disk encryption
- C. User authentication
- D. Boot protection

#### **Answer:** C

8.Which of the following answers is NOT a correct description of aspects of the drive-encryption process?

- A. Encryption takes place only AFTER the Recovery file is off-loaded.
- B. Encryption functions as a throttled background service.
- C. Moving your mouse over the FDE icon will show the amount of the drive encrypted.
- D. The amount of data encrypted per hour is dependant on the amount of free drive space available.

**Answer:** A

9.Which of the following accurately describes the boot process on a Full Disk Encryption equipped system? The contract of the contract of the contract of the contract of the contract of the contract of the contract of the contract of the contract of the contract of the contract of the contract of the contract of the co

- A. POST, BIOS, MBR, MFAE, PBR
- B. POST, BIOS, MBR, PBR, PPBE
- C. POST, BIOS, MFAE, MBR, PBR
- D. POST, BIOS, MBR, PBR, MFAE

#### **Answer:** B

10.Which of the following examples is NOT a risk associated with a hard drive that is only protected with Boot Protection/Authentication?

- A. Brute force attacks by linking the drive to a separate bootable drive.
- B. Bypassing the protection by booting from a floppy.
- C. Illicit access to the drive, which can be gained via network connectivity.
- D. BIOS passwords, which are weak and susceptible to attacks.

**Answer:** C

11.What is the maximum number of events that can be stored in the Full Disk Encryption local-event Data Base? A state of the contract of the contract of the contract of the contract of the contract of the contract of the contract of the contract of the contract of the contract of the contract of the contract of the contract

- A. 510
- B. 256
- C. 512 and the contract of the contract of the contract of the contract of the contract of the contract of the contract of the contract of the contract of the contract of the contract of the contract of the contract of the
- D. 255

#### **Answer:** D

12.Which is a requirement to run the Full Disk Encryption Management Console?

- A. Windows Server 2000 or above
- B. MDAC 2.7 and the state of the state of the state of the state of the state of the state of the state of the state of the state of the state of the state of the state of the state of the state of the state of the state o
- C. NET Framework 1.0 or above
- D. NET Framework 2.0 or above

**Answer:** D

13.When you install the SmartCenter for Full Disk Encryption webRH server, how many Administrator accounts do you have to create?

- A. None
- B. One
- C. Ten
- D. Two

### **Answer:** D

14.True or False. You can directly search for users and computers via the Full Disk Encryption Management Console.

A. False, because this information is only available to Administrators.

B. False, because the FDEMC only provides information about the users and computers in the local Data Base.

C. True, because the FDEMC can query the Data Base of the local installation and do regular expression-based searches.

D. True, because the FDEMC can remotely connect to any machine running Full Disk Encryption. **Answer:** B

15.Which of the following is NOT a directory path designated in the Full Disk Encryption profile?

- A. Install
- B. Upgrade and the control of the control of the control of the control of the control of the control of the control of the control of the control of the control of the control of the control of the control of the control
- C. Recovery
- D. Software update

## **Answer:** D

16.Which of the following is NOT a directory path designated in the Full Disk Encryption profile?

- A. Logs
- B. Software update
- C. Recovery
- D. Upgrade
- **Answer:** B

17.What extension does a SmartCenter for Pointsec WebRH profile use when deploying to Full Disk Encryption?

- A. .upp
- B. .ipp
- C. .ipt
- D. .pmt

## **Answer:** A

18.What is the maximum number of users or groups per OU that can be deployed with a SmartCenter for Pointsec WebRH profile?

A. No more than 50

- B. 6 users and 1 group
- C. Unlimited
- D. 2 users and 1 group
- **Answer:** D

19.You are a new administrator for CoopUSA, and are asked to modify settings in an existing configuration set for users in Singapore. Where do you modify these settings?

- A. SmartCenter for Pointsec Remote Help
- B. FDEMC Remote folder
- C. SmartCenter for Pointsec Remote folder
- D. FDEMC Local folder

# **Answer:** B

20.You are admistering an installation profile. All of the following registery permissions are necessary for a user account, EXCEPT:

- A. Delete
- B. Query
- C. Read
- D. Set

**Answer:** A